## **STATISTICS (Q 7, PAPER 2)**

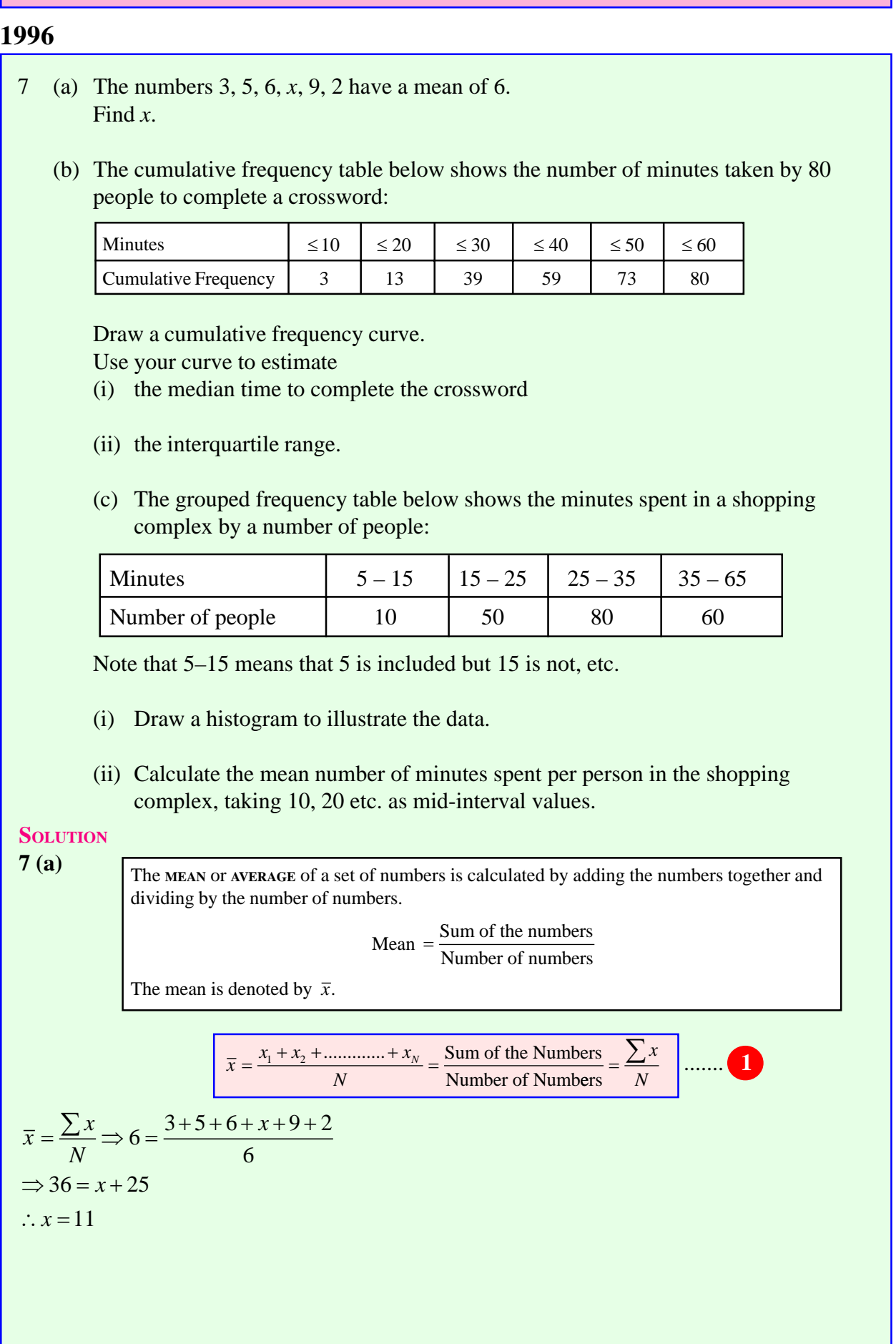

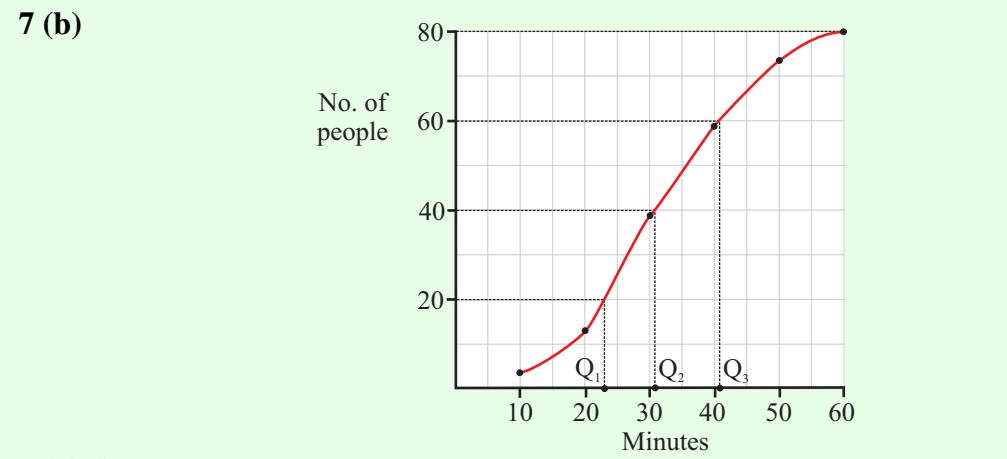

## **7 (b) (i)**

**Finding the Median**  $(Q_2)$ : The total number of pople who did the crossword was 80. Half of this number is 40. The median time as you can see from the graph is 31 minutes.

## **7 (b) (ii)**

**The lower quartile**  $(Q_1)$ : Go to 20 on the vertical axis (one-quarter of the people). The lower quartile is 23 minutes.

**The upper quartile**  $(Q_3)$ : Go to 60 on the vertical axis (three-quarters of the people). The upper quartile is 41 minutes.

**The interquartile range:**  $Q_3 - Q_1 = 41 - 23 = 18$  minutes.

**7 (c) (i)**

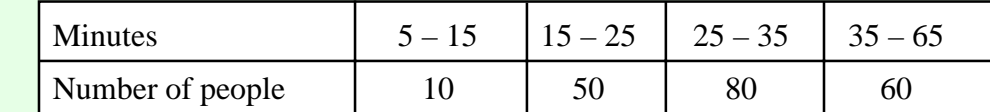

Each column in the table is represented by a rectangular box. The area of the box corresponds to the frequency (no. of people).

Area (No. of students) = Base  $\times$  Height = Frequency

Look at the minutes. Pick out the smallest interval  $(5 – 15)$  and make this base one unit. Therefore the interval 35 – 65 has a base of 3 units. Divide the base into the area (frequency) to get the height of a box.

Draw a new table:

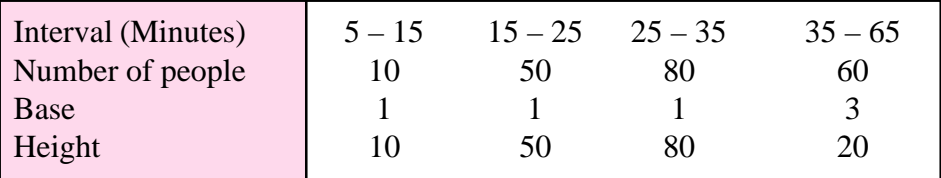

Drawing the histogram:

**Horizontal** (*x*-axis) axis (Minutes): Look at the intervals. The minutes go from 5 to 65. The smallest interval (Base 1) is 10 so go up in 10's.

**Vertical** (*y*-axis) axis (No. of people): Always start at zero. The biggest number is the maximum height (i.e. 80).

(© Tony Kelly & Kieran Mills)

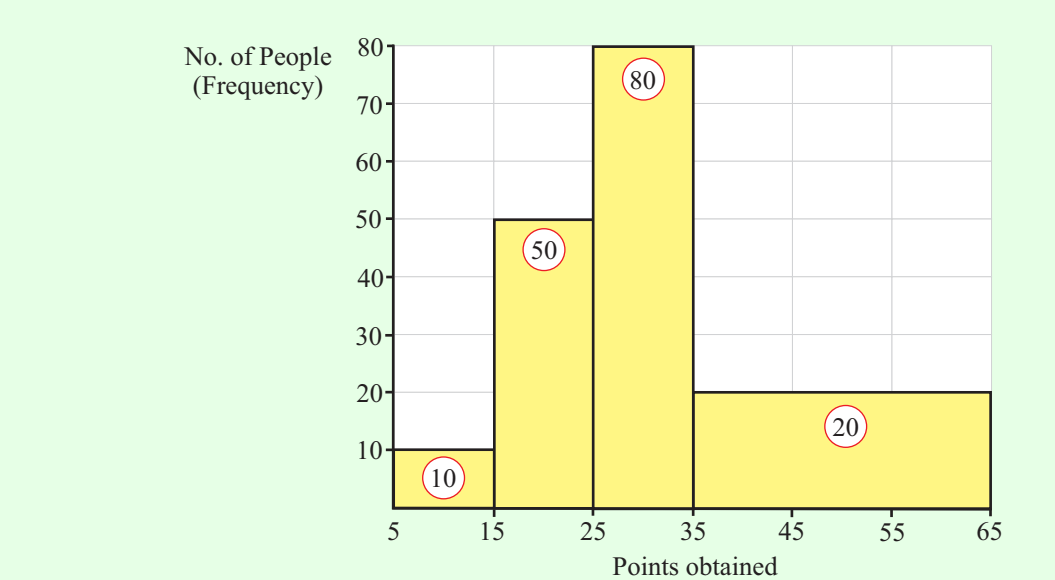

## **7 (c) (ii)**

Draw up a frequency table using the mid-interval values. To get a mid-interval value add the two numbers together and divide by 2.

$$
\overline{x} = \frac{f_1 x_1 + f_2 x_2 + \dots + f_N x_N}{f_1 + f_2 + \dots + f_N} = \frac{\sum fx}{\sum f}
$$

Mean time: 
$$
\bar{x} = \frac{\sum fx}{\sum f} = \frac{6500}{200} = 32.5
$$
 minutes

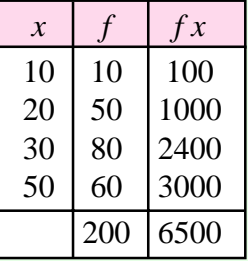